# Norsk Oseanografisk Datasenter (NOD)

To programmer for plotting av hydrografiske vertikalsnitt

SECTN/KDS-HR og SNITT/HR

Nr. 11

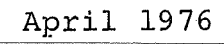

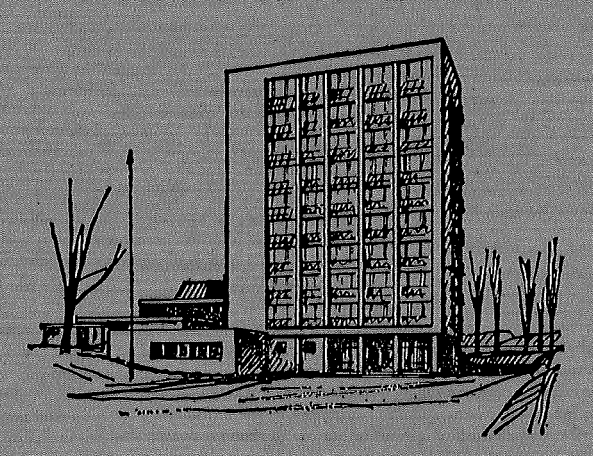

FISKERIDIREKTORATETS HAVFORSKNINGSINSTITUTT **BERGEN** 

# NORSK OSEANOGRAFISK DATASENTER

(NOD)

To programmer for plotting av hydrografiske vertikalsnitt

SECTN/KDS-HR og SNITT/HR

Nr. 11

*i* ,,1.

April 1976

Cand.mag Halvor Røyset har utført dette arbeidet i forbindelse med opparbeidelse av data i Det Norske Kyststrøprosjekt.

Norges Almenvitenskapelige Forskningsråd (NAVF) har gitt Økonomisk støtte til prosjektet.

Reidar LeinebØ

# INNHALD:

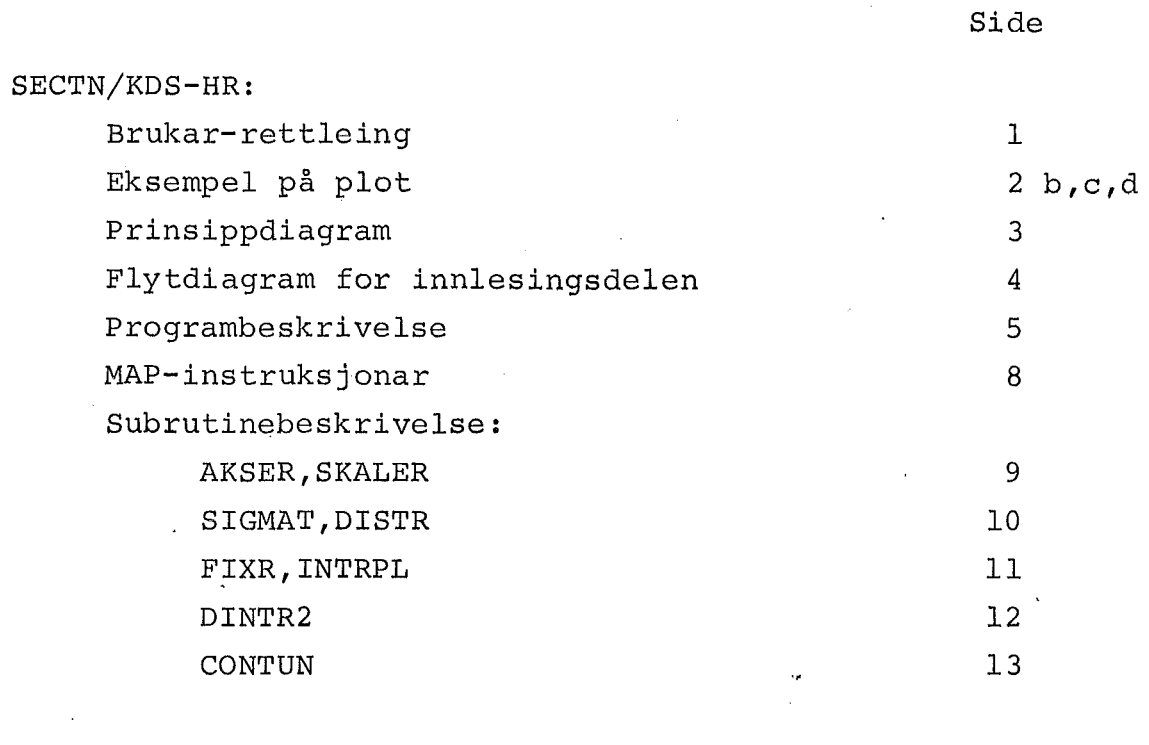

÷  $\frac{1}{2}$ 

j

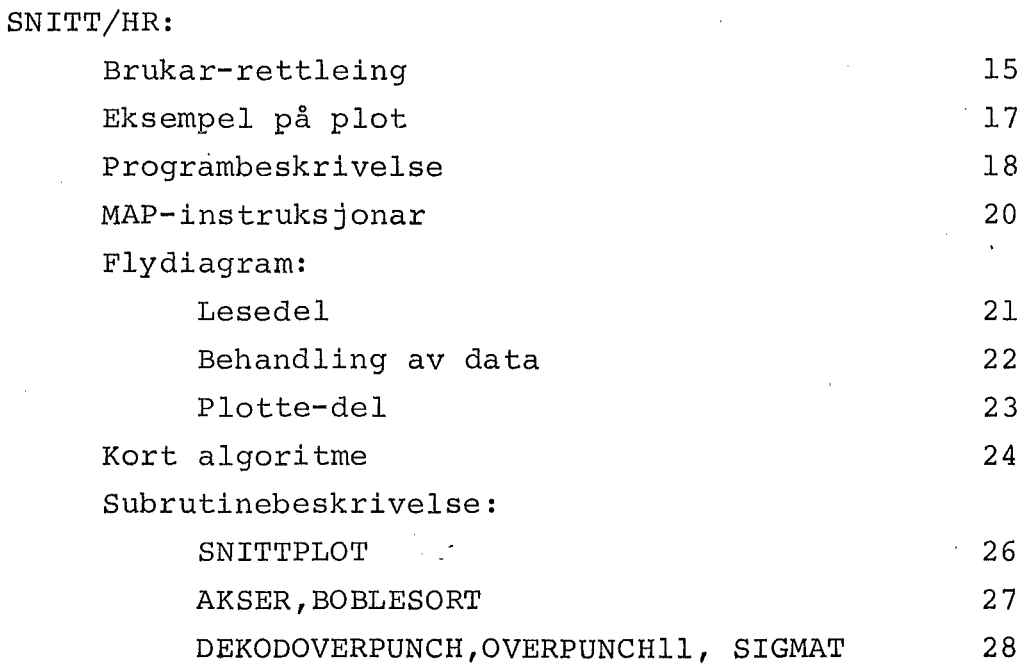

 $\cdot$ 

 $\ddot{\phantom{a}}$ 

#### BRUKAR-RETTLEING FOR SECTN/KDS-HR:

Program: Absoluttelement av programmet har elementnamnet .SECTN/KDS-HR.

Resursbehov:

Prioritet: I, totaltid < 4 min. Sider utskrift: < <sup>25</sup> Puncha kort:  $\langle 20, 000 \rangle$ 

Programrestriksjonar:

-Stasjonar med mindre enn 4 observasjonar blir ignorert.

-Maksimum 30 djuptekort pr. stasjon vert lesne.

- Maksimum 50 stasjonar i snittet.

-Manglar djupte til botnen på eit masterkort, så vert denne sett lik største observerte djup på stasjonen + 5 meter.

-større djupter enn 1500 meter vert ikkje plotta. -Stasjonane vert ordna frå vest mot aust, såleis at vest blir til venstre på plottet.

Data:

l.kort - format 3I4:

l.parameter: Grense for lavaste stasjonsnr. <sup>i</sup> snittet.

2.parameter: Grense for hØgste stasjonsnr. i snittet.

3.parameter Observasjonsår.

Data som ikkje ligg innanfor desse grensene vert ignorerte.

2.kort - format 2A6:

Namn på snittet inntil 12 karakterar.

Kan også vere eit blankt kort.

Dersom dette er lik 'INGEN TEKST', så blir det ikkje plotta namne-rubrikk.

#### $3.kort - format 2F3.0:$

l.parameter: Skalafaktor for X-aksen i KM/CM.

2.parameter: Skalafaktor for Y-aksen i M/CM.

Dersom desse faktorane gir for stort plett, så beregnar programmet nye faktorar. Platt-størrelsen er sett til maksimum A3-format. Derfor: 001001 vil gi automatisk skaler-

ing.

Neste kort - format ICES:

Oseanografiske data, vanlegvis leste frå datafil ved hjelp av "ADD <datafil > . Denne datafilen kan innehalde fleire stasjonar enn dei som tilhøyrer snittet. Stasjonsnr.-grensene avgjer i så fall ' kva som skal takast med. Dette er imidlertid ein tidskrevjande prosess. Reduser derfor datafilen til kun å omfatte snittet!

"EOF

må avslutte data.

Eksempel på run-opplegg

```
"RUN, I/R ---,---/---,---, 4, 25, 20000. NN
"ASG,AX Programfil 
"ASG,AX Datafil 
~XQT Programfil.SECTN/KDS-HR 
111122221976 (Stasjonsnr. llll-2222,år 1976) 
SNITT-NN 
001001 
"ADD 
"EOF 
"$*$. PRICE
"FIN 
                             (X- og Y-skala lik l. gir automatisk 
                             skalering) 
         Datafil. (element)
```
 $2 -$ 

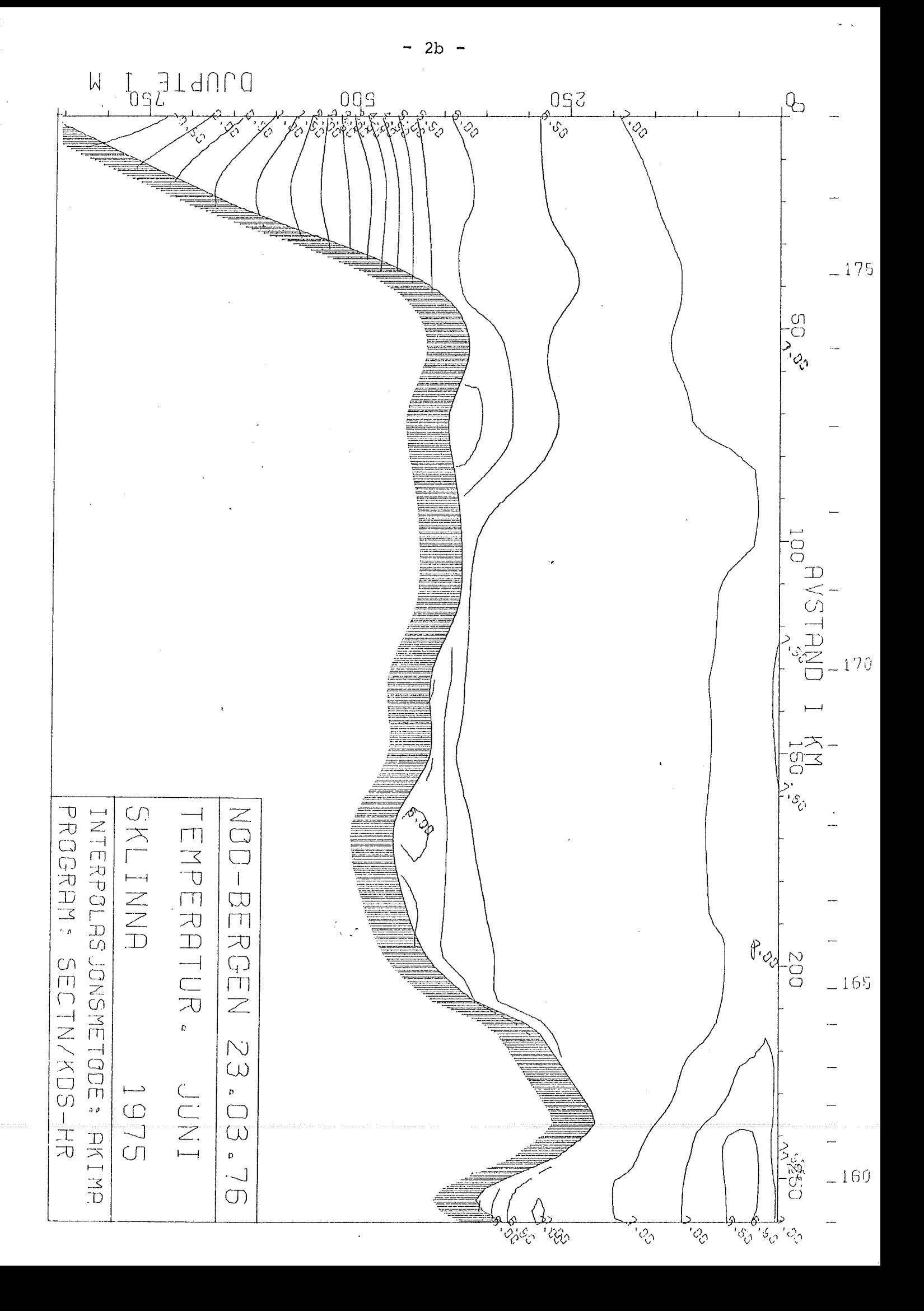

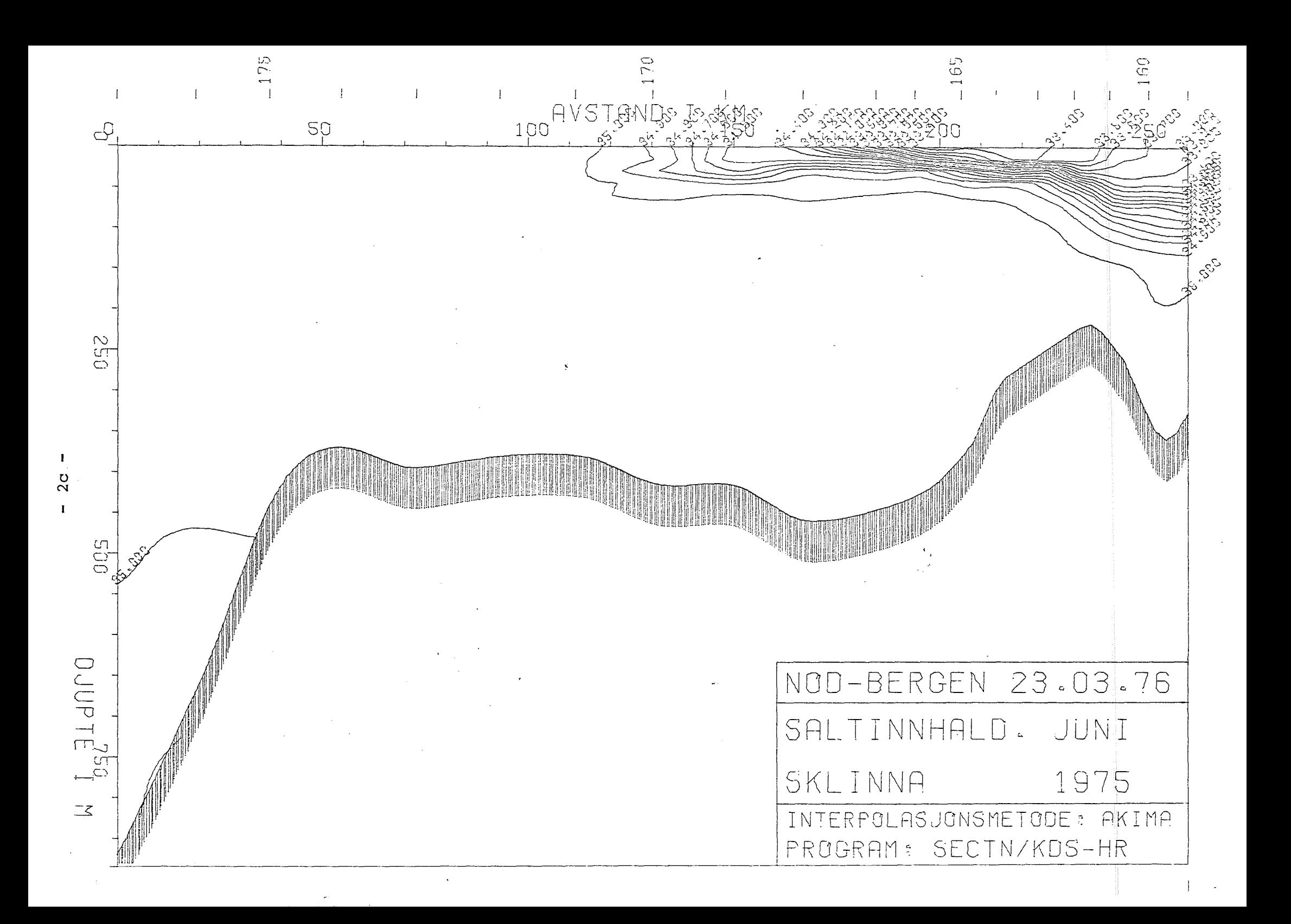

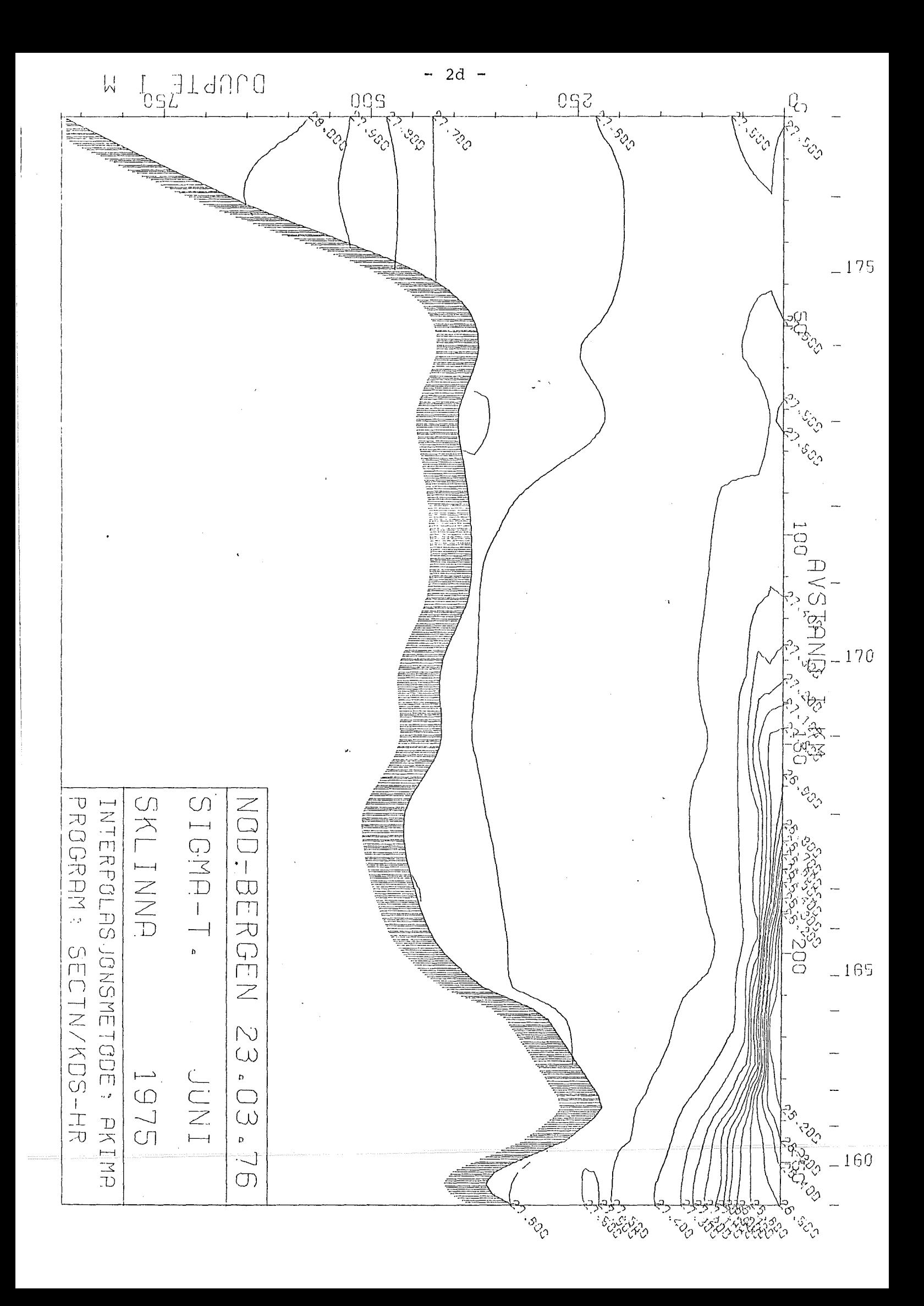

SECTN/KDS-HR

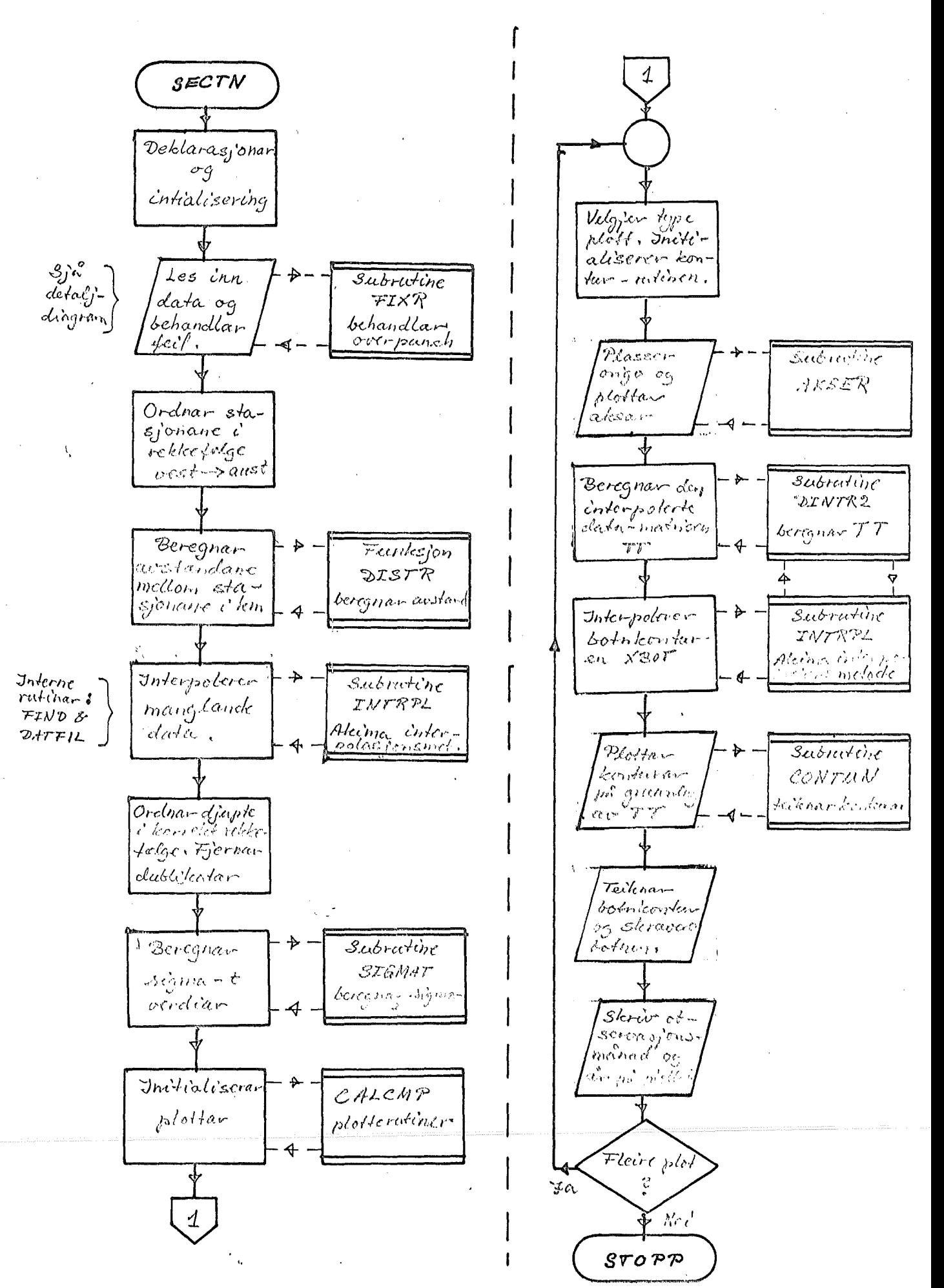

DETALJ-DIAGRAM FOR

LESEDELE I SECTN/KDS-HR

Flytdiagram 2

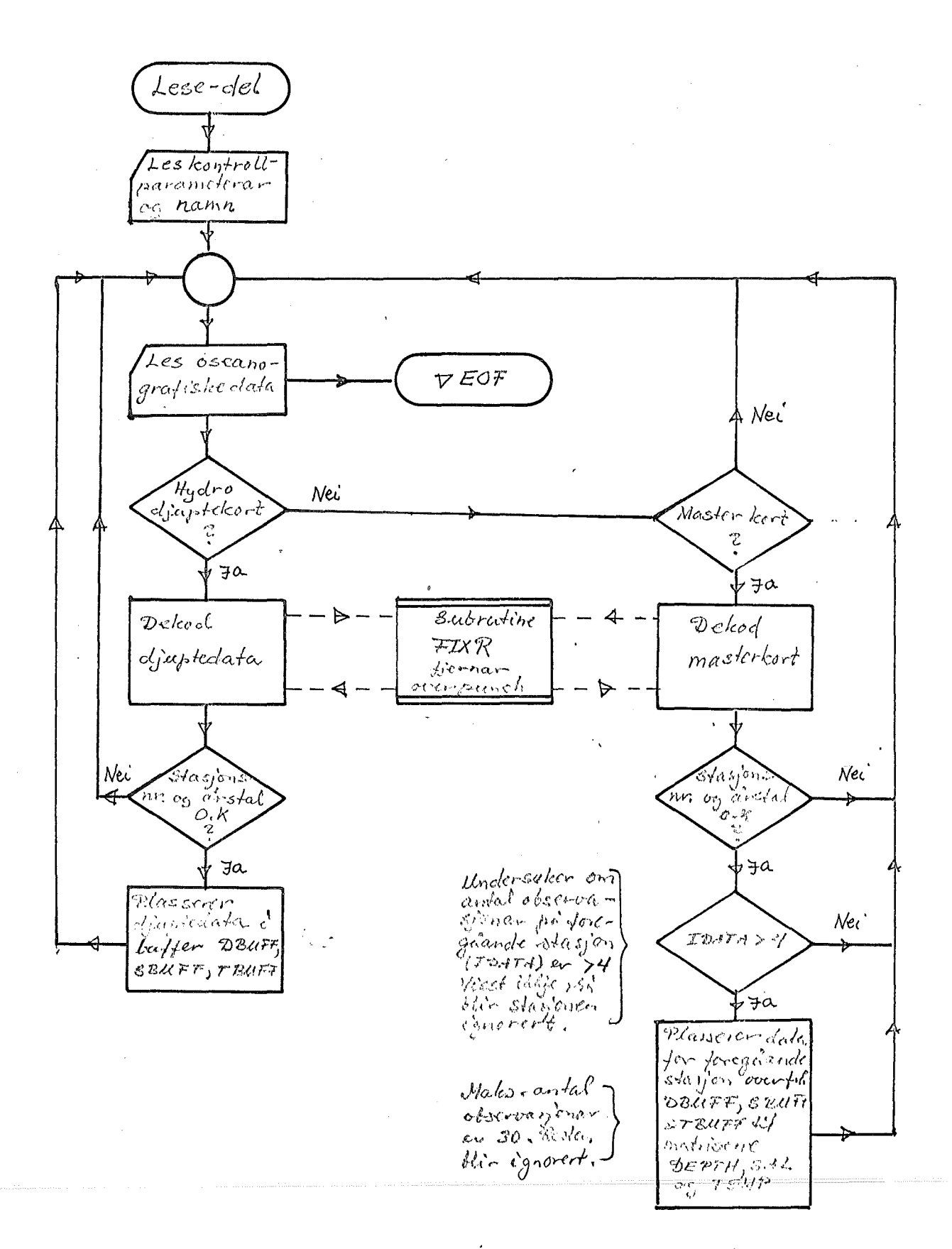

# PROGRAMBESKRIVELSE FOR SECTN/KDS-HR:

Dette programmet er ei omarbeidd utgåve av programmet SECTN/INDIA-INK som var skrive av Kim David Saunders, ved Geofysisk Institutt i 1973.

Dokumentasjonen til det opprinnelege programmet var svært mangelfull, noko som også vil setje sitt preg på denne dokumentasjonen. Ein kan derfor ikkje fullstendig sjå bort frå at feil framleis kan forekomme. Eg vil derfor be brukarane om å rapportere desse.

> Bergen, februar 1976 Halvor RØyset

#### Endringar som er gjorde:

- Subrutinen CONTU2 er fjerna. Denne rutinen gav sjikt-teikning av snittet på linje-printar, men desse teikningane gav liten informasion.
- Feil i bruken av avstandsfunksjonen DISTR er retta.
- Programdelen som teikna akserammer og plasserte origo er omarbeidd. Derfor kan ein no lese **inn** skalafaktorane for aksane frå data-kort.
- Subrutinene TIC,SPLINE og RECT er fjerna sidan dei no ikkje trengs i programmet.

Dessutan er fleire overflØdige setningar og parameterar fjerna på forskjellige plassar og nye kommentarar er innsette, såleis at eg no vonar at programmet skal vere leseleg.

Når det gjeld prinsippet for programmet, så viser eg til Flytdiagram l. Detalj-diagram for lese-delen er å finne på Flydiagram 2.

## Endringar som kan gjerast:

Maksimal plott-størrelse:

Maksimal plottstørrelse er sett til A3-format, men dette kan endrast i avsnittet "INITIALIZE THE PLOT ---". MAXX er maks. lengde og MAXY er maks høgde av plottet.

Parameterar til kontur-rutinen:

Dei viktigaste parameterane får verdiar i avsnittet "CHOOSE THE VARIABLE TO BE CONTOURED".

AR(l): Intervall mellom kvar kontur.

AR(2): Minimumsverdi for konturane som blir plotta.

AR(3): Maksimumsverdi for konturane som blir plotta.

Desse parameterane kan det ofte vere aktuelt å forandre. Standardverdiar sette i programmet:

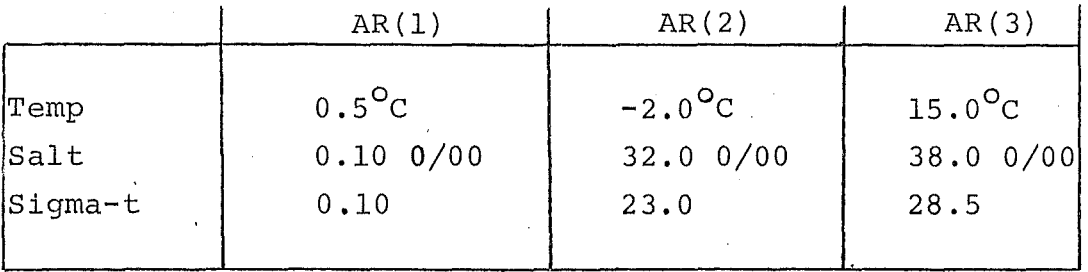

NB! Urimeleg stor avstand mellom AR(2) og AR(3) gir unødvendig stort tidsforbruk i rutinen CONTUN.

#### Ekstrapolasjon av data:

For å oppnå rimelege konturar nær botnen, vert det ekstrapolert 10 datapunkt under botn-konturen. (sjå avsnittet "COMPUTE THE INPUT MATRIX").

Metode:

La E vere ein forventa ekstremalverdi for den observerte størrelsen. I programmet har ein brukt fØlgjande verdier: Temp:  $E=-1.2^{O}C$ , salt:  $E=34.8$  0/00, sigma-t:  $E=28.2$ La T vere observasjonen nærast botnen på ein stasjon.

Ekstrapolerer så verdiane T(I) ved hjelp av formelen.  $T(I)=(T-E)*EXP(-D*I)+E der I=1(I)l0$ D er ein beregna størrelse avhengig av djupta såleis at  $0.05 \leq D \leq 1$ . T(I) avtek såleis eksponentielt mot E. Andre rimelege ekstrapolasjonsmetodar skulle kunne nyttast.

# Interpolasjon av data:

Interpolasjonsmetode: Akima, subrutine INTRPL (sjå subrutine beskrivelse). Denne rutinen kan uten vidare byttast ut med ei vilkårleg.standard interpolasjonsmetode (f.eks. henta frå MATH- -PACK-rutinene). Dette skulle enkelt la seg realisere ved:

SUBROUTINE INTRPL(IU,N,X,Y,M,U,V)

 $TI=6$ 

< parametertilpassing mellom ny og gammel rutine/ CALL standard rutine (parameterliste) < parametertilpassing for ut-data> **RETURN** 

END

Subrutinen DINTR2 er eit interpolasjonsskjema som bygger på INTRPL og er spesielt tilpassa plotterutinen CONTUN.

#### Kontur-rutine:

Rutinen CONTUN er ei såkalt "masked" -kontur-rutine. Ved hjelp av ein "mask"-vektor FSMSK (og ein vektor FS definert i CONTUN) unngår ein å tegne konturar under botn-konturen. FSMSK er intialisert i avsnittet "COMPUTE THE MASK FOR CONTUN". Ved eit eventuelt bytte av kontur-rutine skal ein vere oppmerksom på at CONTUN legg plottar-origo i nedste, venstre hjørnet og referer alle djupter til dette. Input matrisen TT er også tilpassa dette origo (sjå DINTR2).

#### RekkefØlge av stasjonane:

I avsnittet "ORDER DATA BY ---" blir stasjonane ordna etter lengdegrad i rekkefØlge frå vest mot aust. Derfor blir alltid vestlegaste stasjon til venstre på plottet.

Metode: "Boble-sortering" med fysisk omplassering av alle data. Det er relativt enkelt å forandre sorteringsrekkefØlgen, f.eks. til sør - nord ved å bruke breiddegrader i staden for lengdegrader som sorteringsgrunnlag.

# MAP-instruksjonar

Fullstendig MAP-element ligg på elementet MAPSECTN/KDS-HR Det skal innehalde fØlgande instruksjonar: IN P.SECTN/KDS-HR,.DISTR/KDS,.DINTR2/KDS IN P.INTRPL/KDS,.FIXR/KDS,.CONTUN/KDS,.AKSER/SECTN IN P.SIGMAT/KDS,.SKALER/HR LIB UIB\$\*CALCMP. END

Eventuelle endringar bør lagast som nye versjonar av programmet, såleis at originalutgåva alltid er intakt.

'•-

#### Subrutinebeskrivelse:

# AKSER: Symbolsk elementnamn: ;AKSER/SECTN

Rutine som teiknar eit aksekors, plasserer plottar origo på optimal plass, set korrekt enhet på aksane og skriv tekst. Rutinen er spesielt tilpassa SECTN: Aksekorset har origo i øverste venstre hjørnet, mens origo til

Kallesekvens: AKSER(MAXX, MAXY, SKALAX, SKALAY, XTEKST, YTEKST,

FIGTXl,FIGTX2)

plottaren er sett til nederste venstre hjØrnet.

Parameterar:

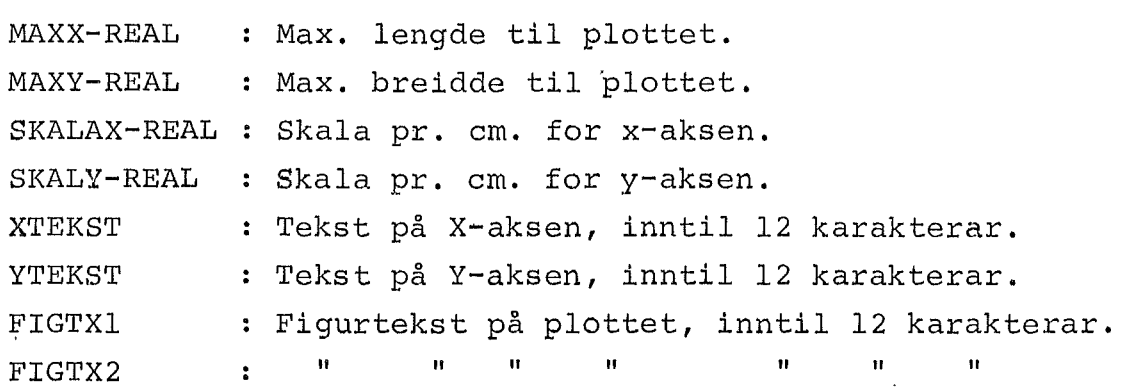

Dersom FIGTXl = 'INGEN TEKST' blir det ikkje sett namnerubrikk på plottet.

SKALER: Symbolsk elementnamn: .SKALER/HR

Rutine som rundar av eit tal oppover til næraste tal av forma  $1.72.74.75.$  eller  $8.710**$ .

Kallesekvens: CALL SKALER(S)

Parameter: S-REAL: Tall som skal avrundast (både inn- og utparameter) .

Subrutinen kan f.eks. brukast til avrunding av skalafatorar.

SIGMAT: Symbolsk elementnamn: SIGMAT/KDS

Rutine som beregner sigma-t verdiar etter standard formlar. Kallesekvens: CALL SIGMAT(TEMP,SALT,XSO,SIGMA)

Parameterar:

TEMP-REAL : Temperatur SALT-REAL : Saltinnhald " " XSO-REAL  $\texttt{SIGMA-REAL : Sigma-t}$  ( $\texttt{\{F}_{+}}$ ) " " (innparameter) : Sigma-o  $(\mathbb{C}^n)$  (utparameter)

DISTR:

Symbolsk elementnamn: .DISTR/KDS

Funksjon som beregnar avstanden mellom to posisjonar i km langs ein stor sirkel.

Kallesekvens: ... =DISTR(LONGl,LATl,LONG2,LAT2)

Parameter:

LONGl-REAL Lengdegrad for l. posisjon. LAT1-REAL : Breiddegrad for 1. posisjon. LONG2-REAL : Lengdegrad for  $2$ . posisjon. LAT2-REAL Breiddegrad for 2. posisjon.

Posisjonane må vere gitt i hundredels grader i staden for minutt. Vestleg lengde og sØrleg breidde blir markerte med negativt 'fortegn. Eksempel:  $105^{\circ}30$ " Vest blir LONG =  $-105.50$ 

Metode:

l

Beregnar den eksakte vinkelen v mellom dei to posisjonane, og reknar så ut lengda av bogen s mellom stasjonane. Tar hensyn til at jord-kloden er svakt eliptisk. La (Ll,Bl) og (L2,B2) vere dei to posisjonane.

Kan vise at:

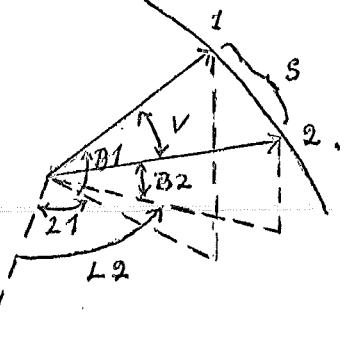

cosV=sinBlsinB2+cosBlcosB2cos(Ll-L2)  $\Rightarrow$ V=arccos(  $\lambda$ Dersom jorda er kuleforma blir s=R\*V Reknar vi jorda eliptisk med halvaksan A og B, kan vi beregne ein midlare jordradius:

$$
R = \frac{1}{\sqrt{\left(\frac{COSB}{A}\right)^{2} + \left(\frac{s\ln B}{B}\right)^{2}}}
$$
  
der B =  $\frac{1}{2}$  (B1+B2)

På grunn av at beregningsmetoden for vinkelen v er Ømfinteleg for feil, arbeider rutinen med dobbelpresisjon i trigonometriske funksjonar.

FIXR: Symolsk element: .FIXR/KDS

Assembly-rutine som finn og fjernar overpunch.

Kallesekvens: CALL FIXR(FDATA,I,CODE)

Parameterar:

FDATA-FIELDATA STRENG: Data beståande av 6 karakterar plassert i eit INTEGER-ord ved hjelp av format A6. (Inn/ut-parameter).

I-INTEGER: Nummer O - 5 på karakter som skal dekodast. ( Innparameter) .

CODE-INTEGER: Kode for type overpunch (utparameter) . Det foreligg ingen nærare dokumentasjon av denne rutinen, så interesserte brukarar må studere anvendelsen i SECTN og ICESRPP.

INTRPL: Symbolsk element: .INTRPL/KDS

Interpolasjonsrutinen for ein funksjon i ein variabel.

Kallesekvens: CALL INTRPL(IU,N,X,Y,M,U,V)

Innparameterar:

IU-INTEGER: Standard utskrift enhet for feilmeldingar. Vanlegvis IU=6.

N -INTEGER: Antal datapunkt.

- X -REAL Vektor av dimensjon N som inneheld X-verdiane der funksjonen er gitt, i stigande rekkefølgje.
- Y -REAL Vektor av dimensjon N som inneheld funksjons-

verdiane Y (X) •

M -INTEGER: Antal punkt der funksjonen skal interpolerast. U -REAL Vektor av dimensjon M som inneheld X-verdiane til interpolasjonspunkta i stigande rekkefølge.

Ut-parameter:

V -REAL : Vektor av dimensjon M som inneheld interpolasjonsverdiane Y(U).

Denne algorutinen er publisert i COMM. ACM. lS(lO)OCT 1972

Forfatter: Hiroshi Akima, Institute of Telecomunications Science, Boulder Colo.

DINTR2:

Symbolsk element: .DINTR2/KDS

Rutine som ved bruk av INTRPL foretar interpolasjon av hydrografiske data både i horisontale og vertikale plan.

Kallesekvens: CALL DINTR2(DATA, AVST, DJUPTE, OBSANT, STANT, NN, MM, XMIN,XMAX,YMIN,YMAX,TT,XX,YY)

Innparameterar:

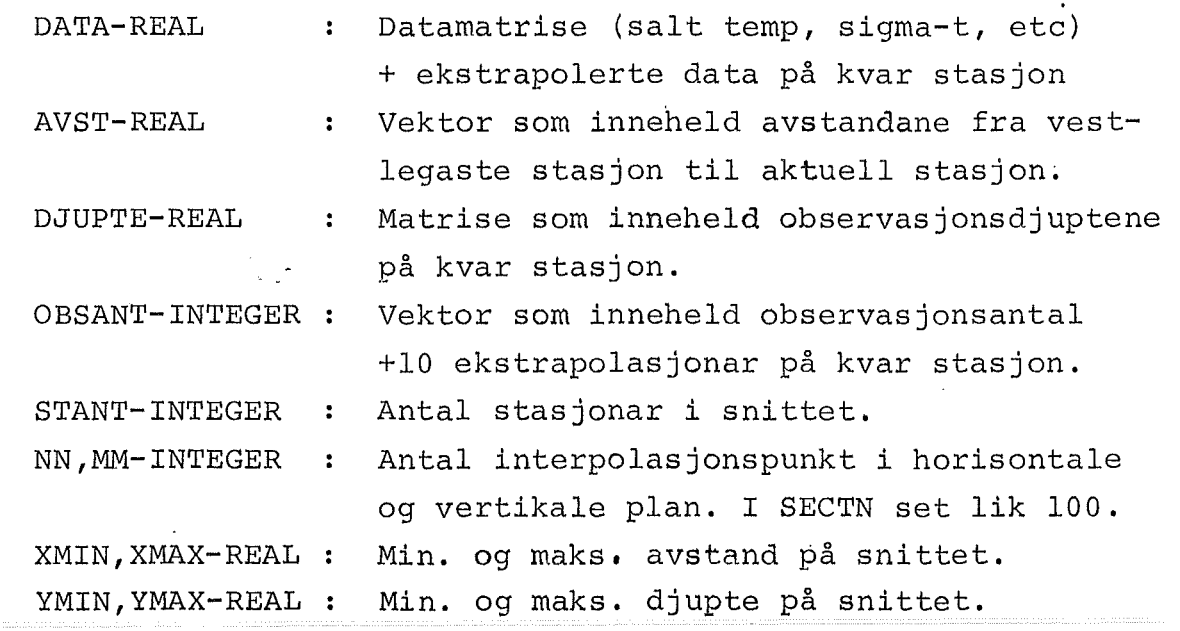

Utparameterar:

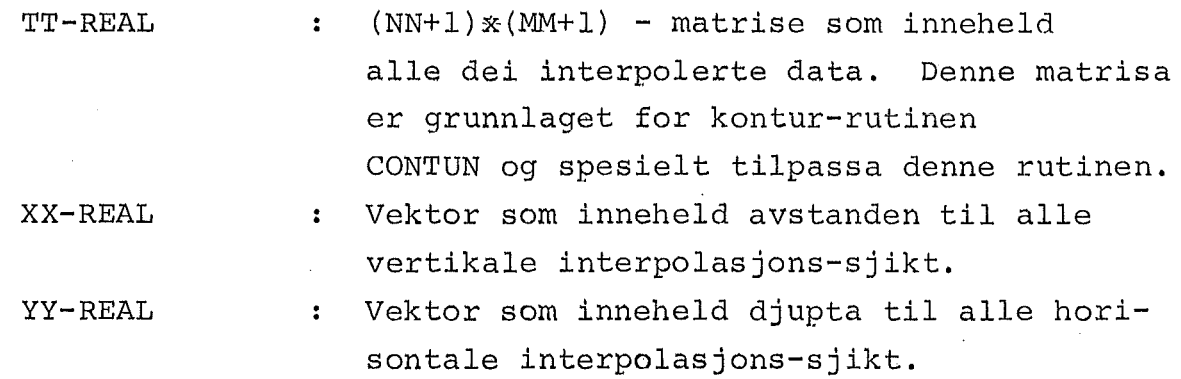

Først blir det interpolert nye verdiar for ca. kvar 15 m frå O - 1500 m på kvar stasjon.

Ut frå desse data vert det så interpolert nye data i 100 vertikale sjikt mellom stasjonane.

Til slutt vert matrisa TT snudd "opp-ned". Dette for å tilpasse data til rutinen CONTUN.

CONTUN: Symbolsk elementnamn: .CONTUN/KDS

Rutine som tegnar konturar på grunnlag av matrisen TT(IMAX, JMAX). Kallesekvens CALL CONTUN(TT,IMAX,JMAX,FS,AR,MODE,SCALEI,SCALEJ, THETA, NONO, SIZE, FSMSK, NOGT)

Parameterar:

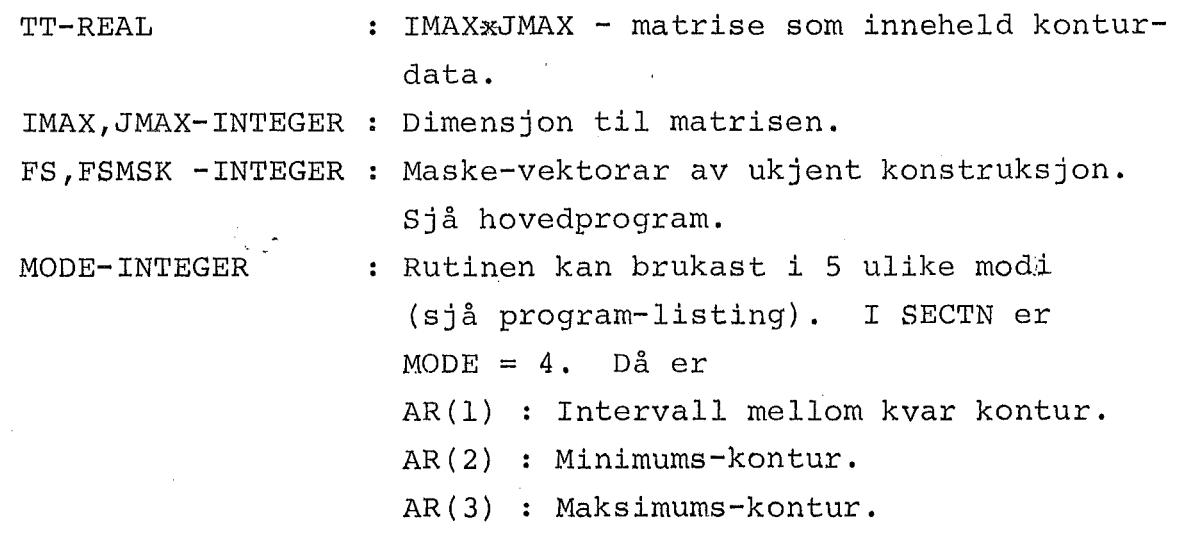

SCALEI,SCALEJ-REAL: Plott-punkt pr. cm.

- THETA-REAL : Vinkel som etiketten på konturane vert skriven i.
- NONO-INTEGER Kontrollparameter. Dersom NONO < O blir det ikkje skrive etikett på kontur ane
	- HØgde i cm. på etiketten.

NOGT-INTEGER ANTAL desimalar i etiketten som skal skrivast. Dersom NOGT < O så blir ein rimeleg verdi beregna.

Rutinen teiknar ikkje akseramme eller set origo. Plottar - origo er i nedste, ventre hjørnet.

 $\mathcal{A}_{\mathcal{A}}$  .

SIZE-REAL

#### BRUKARRETTLEING FOR SNITT/HR:

Resurskrav:

Prioritet: I, tidskrav < 4 min.

Utskrift 25 sider

Puncha kort: ca. 3000 kort pr. plott.

Oseanografiske data:

Datafilen må berre innehalde dei data som høyrer til snittet.

Eksempel på run-opplegg:

"RUN,  $I/R---$ , ---/---, ---, 4, 25, 20000 . NN

"ASG,AX Programfil

"ASG,AX Datafil

"XQT PROGRAMFIL .SNITT/HR

DIMENSIONSKORT:

FORMAT:2I3

- l. Parameter: .maksimumsgrense for antal· stasjonar i snittet
- 2. Parameter: maksimumsgrense for antal observasjonar på ein stasjon.

OSEANOGRAFISKE DATA:

FORMAT: ICES.

Alle datakort som skal plottast. Vanlegvis henta fra datafil ved hjelp av "ADD DATA. (Elementnavn)

NB! Datakort(-fil) må avsluttast med "EOF

NAMNEKORT:

FORMAT: Sl2

Namn på snittet. ·Inntil 12 karakterar.

Dersom dette er lik 'INGEN TEKST', så blir det ikkje sett namnerubrikk på plottet.

SKALERINGSKORT:

FORMAT:2I3

l. Parameter: Skala til X-aksen i km/cm.

2. Parameter: Skala til Y-aksen i m/cm.

Dersom disse skalaverdiane ikkje er akseptable, så vil programmet beregne nye verdiar.

Derfor: 001001 vil normalt gi·automatisk skalering.

Anbefalt verdi: 005025

# SORTERINGS-KRITERIUM:

FORMAT: Sl

Avgjer kva som skal vere til venstre på plottet. Tillatne verdiar: 'NORD' ,'SOER' ,'AUST' eller 'VEST'. (Berre fØrste karakter er signifikant) .

PLOTT-TYPER:

FORMAT:S2

Eitt kort for kvart plott. Tillatne typer:

 $\sim V_{\rm c}$  (  $\sim$ 

'TEMP' ,'SALT' eller 'SIGMA-T'. (Berre dei 2 fØrste karakterane er signifikante).

"\$+\$.PRICE

"FIN

Tolking av resultat:

'?' til venstre for observasjonspunktet betyr usikker djupte.

'?' til høgre for observasjonsverdien betyr usikre data.

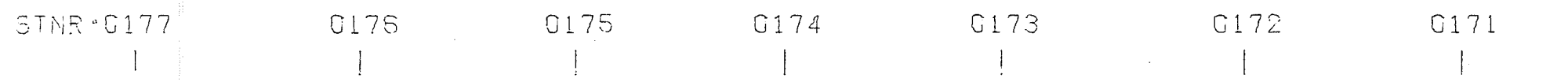

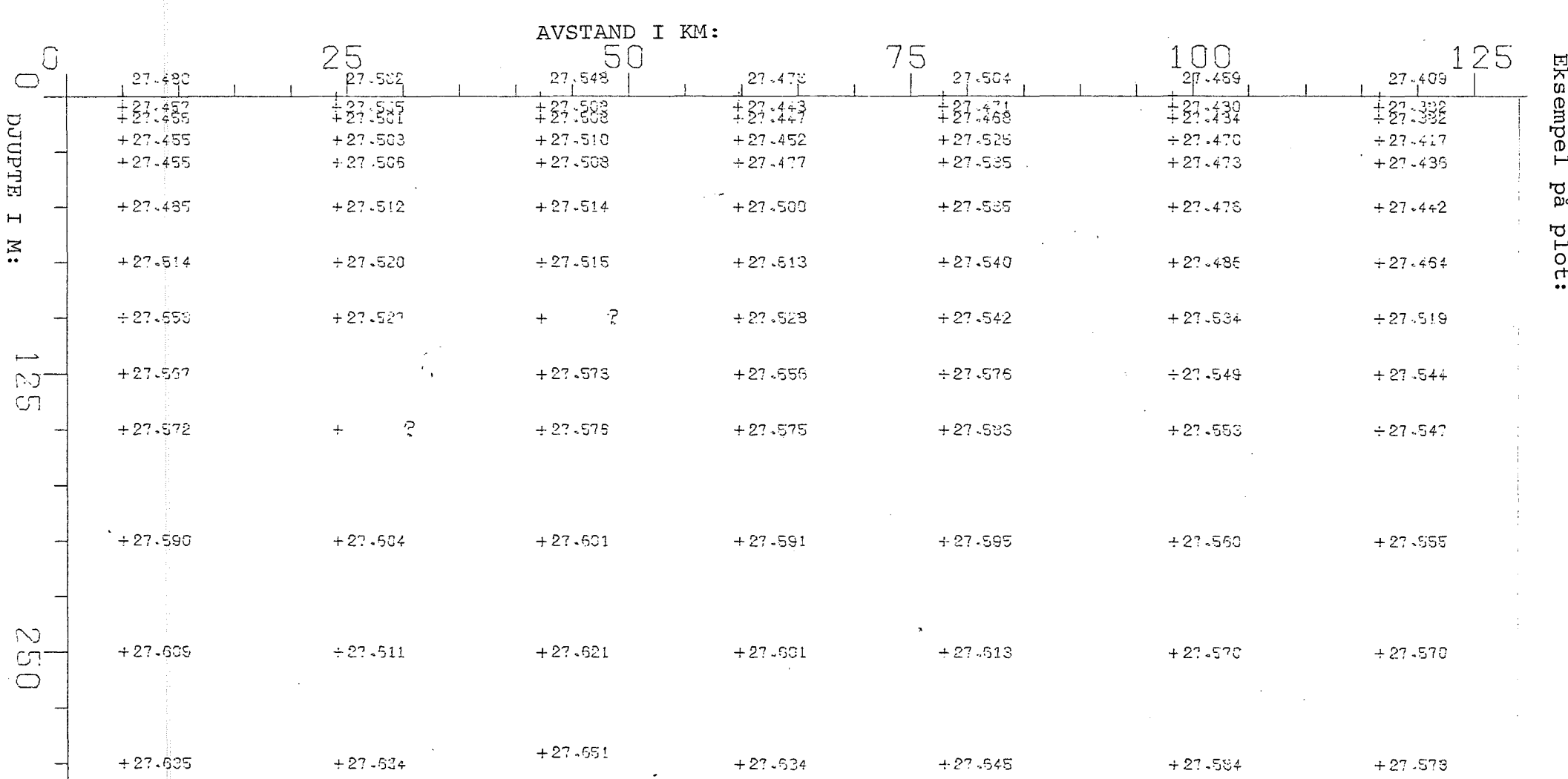

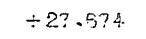

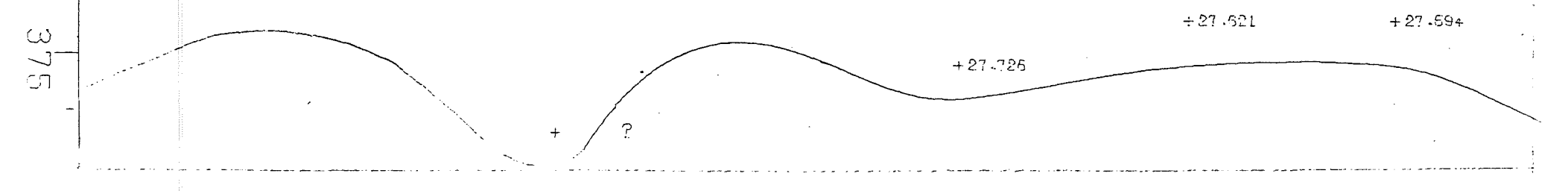

 $\mathbf{L}$  $\mathbf{r}$ 

 $\mathbf{I}$ 

# PROGRAMBESKRIVELSE FOR SNITT/HR:

Til Fortran-programmerarar og andre uvitande:

Hovedprogrammet og dei fleste subrutinene er skrivne i NU ALGOL. Motiveringa for det var å prøve å skape eit oversikteleg program som langt på veg er sjØlv-dokumenterande. Men for at innbarka FORTRANbrukarar skal kunne lese programmet, trengs det ein viss kjenskap til grunnbegrepa i Algol. For ein fullstendig beskrivelse viser eg til Conradi & .Kvitsand: "Programmering med hovedvekt på NU ALGOL" og til UP-7884: "NU ALGOL Programmer Reference". Nokre grunnbegrep skal eg likevel ta med:

Det er likegyldig kva kollonne ein startar å skrive i. Ei setning blir alltid avslutta med semikolon (;) eller dollar (\$). Ei setning kan derfor gå over fleire linjer, eller ein kan ha fleire setningar på ei linje ..

Eit variabelnamn kan bestå av inntil 72 alfa-numeriske tegn, men berre dei 12 første er signifikante. Alle variabelnamn må deklarerast. Deklarasjon av indekserte variable har forma: <type> ARRAY <namn~(il:i2) der il er nedre grense for indeksen (gjerne negativ) og i2erøvre grense. Også namna på eksterne subrutiner (prosedyrer) må deklarerast i EXTERNAL PROCEDURE.

DO-lØkker: Dei mest brukte do-lØkkene i Nu-Algol har forma:

FOR variabelnamn  $:=(n1, S, n2)$ DO... eller: FOR variabelnamn :=aritm.utrykk WHILE logisk utr. DO... der nl er nedre grense, S er steglengde og n2 er øvre grense.

Det viktigste begrepet-i Algol er blokk-begrepet og samansette setningar. Ved hjelp av desse kan ein så godt som fullstendig unngå bruk av GO TO.

Samansett setning:

BEGIN S1; S2; S3; ...; Sn END kommentar; der S1, ---, Sn er enkle algolsetningar. Logisk sett er no alt mellom BEGIN og END å oppfatte som ei algol-setning.

# Blokk:

BEGIN deklarasjonar; S1; ...; Sn END kommentar;

Her kan ein deklarere nye variable midt inne i programmet, og disse variable er lokale til blokka, dvs. at utanfor blokka er namna ukjende eller kan re-deklarerast.

Initialisering av variable deklarert i ei blokk:

Ved inngangen til ei blokk vil alle variable som er deklarerte i blokka bli nullstilt (logisk variable blir sett lik FALSE). Vil ein unngå dette, så kan ein plassere OWN foran deklarasjonen. I så fall vil dei bli sett lik den verdien dei hadde sist dei var refererte (tilsvarer Fortran-variable).

Algol-syntaksen er svært fleksibel. Stort sett gjeld at "Har du lyst, har du lov", men ein bør også tenke litt på tidsforbruk ved konstruksjon av "elegante" setningar.

Så vil eg berre ønske alle nysgjerrige lykke til!

Bergen, februar 1976 Halvor RØyset

# Kompilering og mapping:

Algol kompilatoren:

Spesielle opsjonar: Ved kompilering av eksterne prosedyrar må ein bruke E-opsjon.

R-opsjon: Denne opsjonen fjernar alle testar som undersøker indeksar ligg innanfor det tillatne område. Bør ikkje brukast under test-køyring, men bør brukast ved produksjonskØyring fordi den gir raskare koder.

Y-opsjon: Fjernar "warningar". Kompilatoren gir enkelte misvisande "warningar".

Z-opsjon: Gir ingeh linjenummer ved "run-time" feilmeldingar. · Liksom R-opsjon bØr denne også brukast til produksjonskØyring.

RYZ-opsjonar er brukt ved kompilering av alle programmene i SNITT/HR.

#### Fortran kompilator:

Nu-Algol er enno (febr. 1976) ikkje oppdatert for Fortran-T serien. Ein må derfor inntil vidare benytte Fortran-lOA kompilatoren. Kompilatorsetninga blir derfor:

"UIB\$-fFORlOA.FOR,opsjonar

Tilsvarande må ein også bruke FORlOA.-versjonen av plotterutinene.

Map prosessor:

På grunn av FORlOA., må ein også i mappingen legge inn nokre ekstra instruksjonar.

Det symbolske map-elementet har namnet .SNITT/MAP

Det inneheld følgjande instruksjonar:

IN P.SNITT/HR,.DEKODER/HR,.OVERPUNCHll/HR

- IN BOBLESORT/HR, .AKSER/HR,.SNITTPLOT/HR
- IN P. DISTR/FORlOA, . INTRPL/FORlOA, .• SIGMAT/FORlOA
- IN P.SKALER/FORlOA
- LIB UIB\$#CALCMP10A.
- LIB UIB\$\*RBIB\$10A.
- LIB UIB\$\*FOR10A.

END

Skulle RBIB og FORlOA vere "unloaded", så må ein fØrst ta "ASG,AX"på desse system-filane.

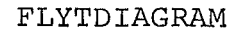

FOR SNITT/HR.

# FLYTDIAGRAM 1.

LESEDEL.

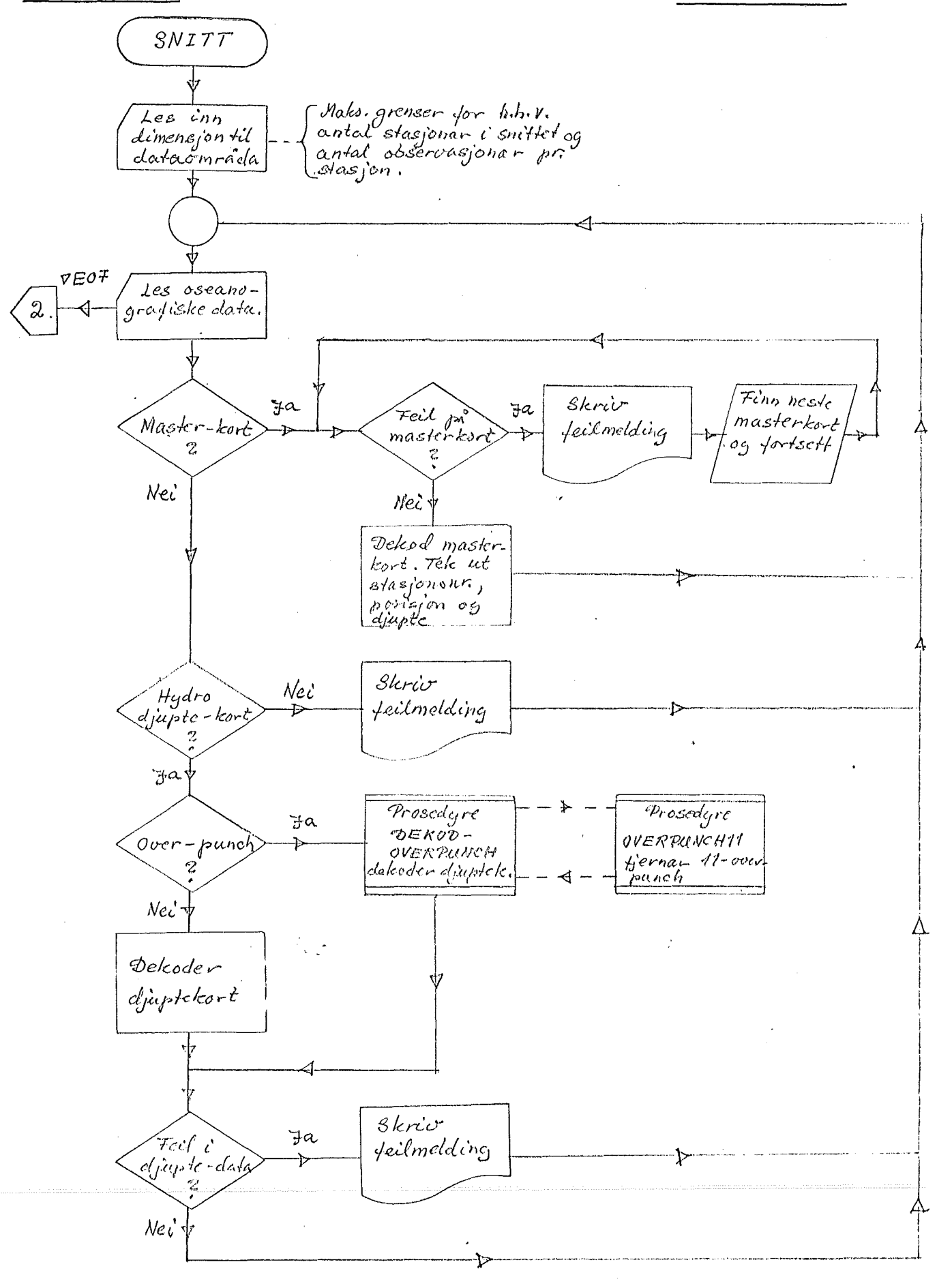

SNITT/HR.

# FLYTDIAGRAM 2

#### BEHANDLING AV DATA.

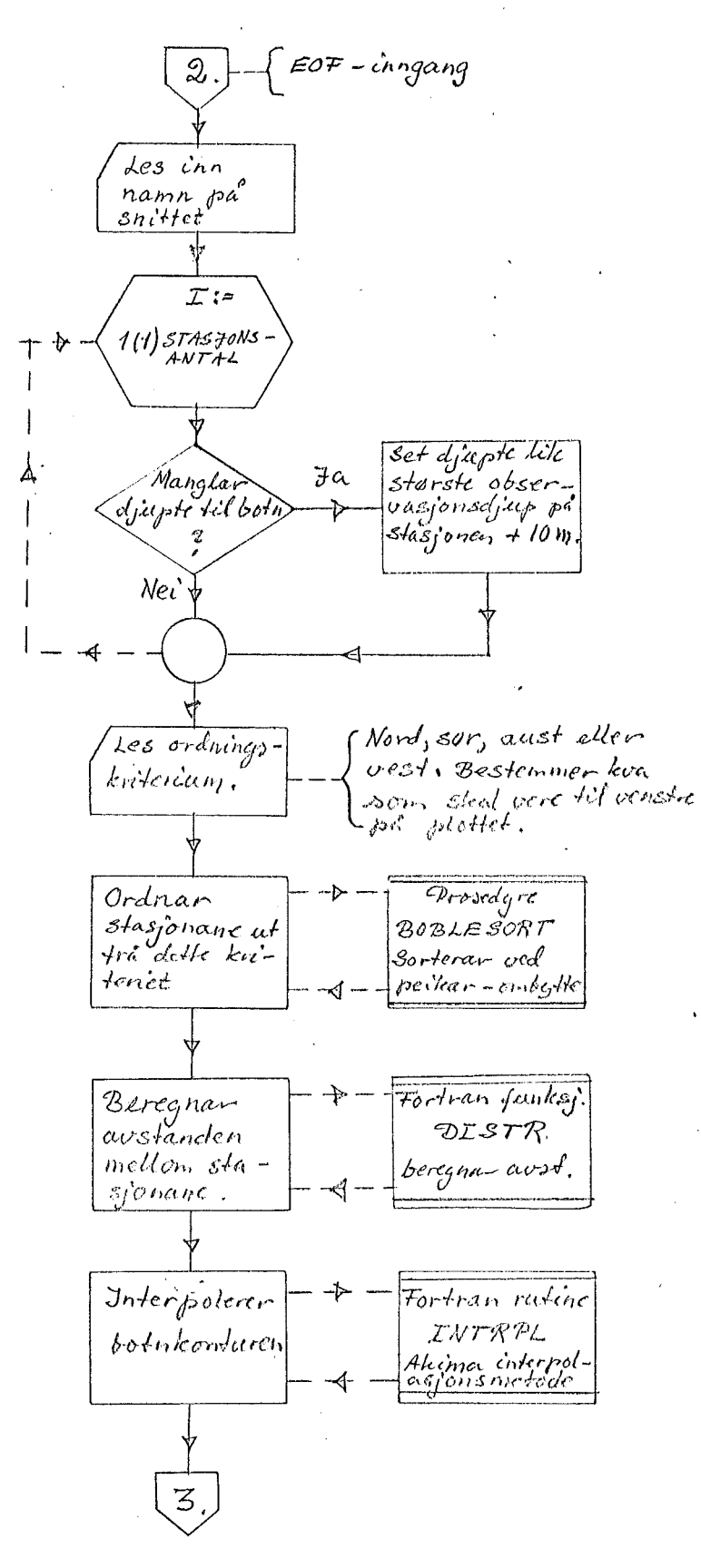

PLOTTE-DEL.

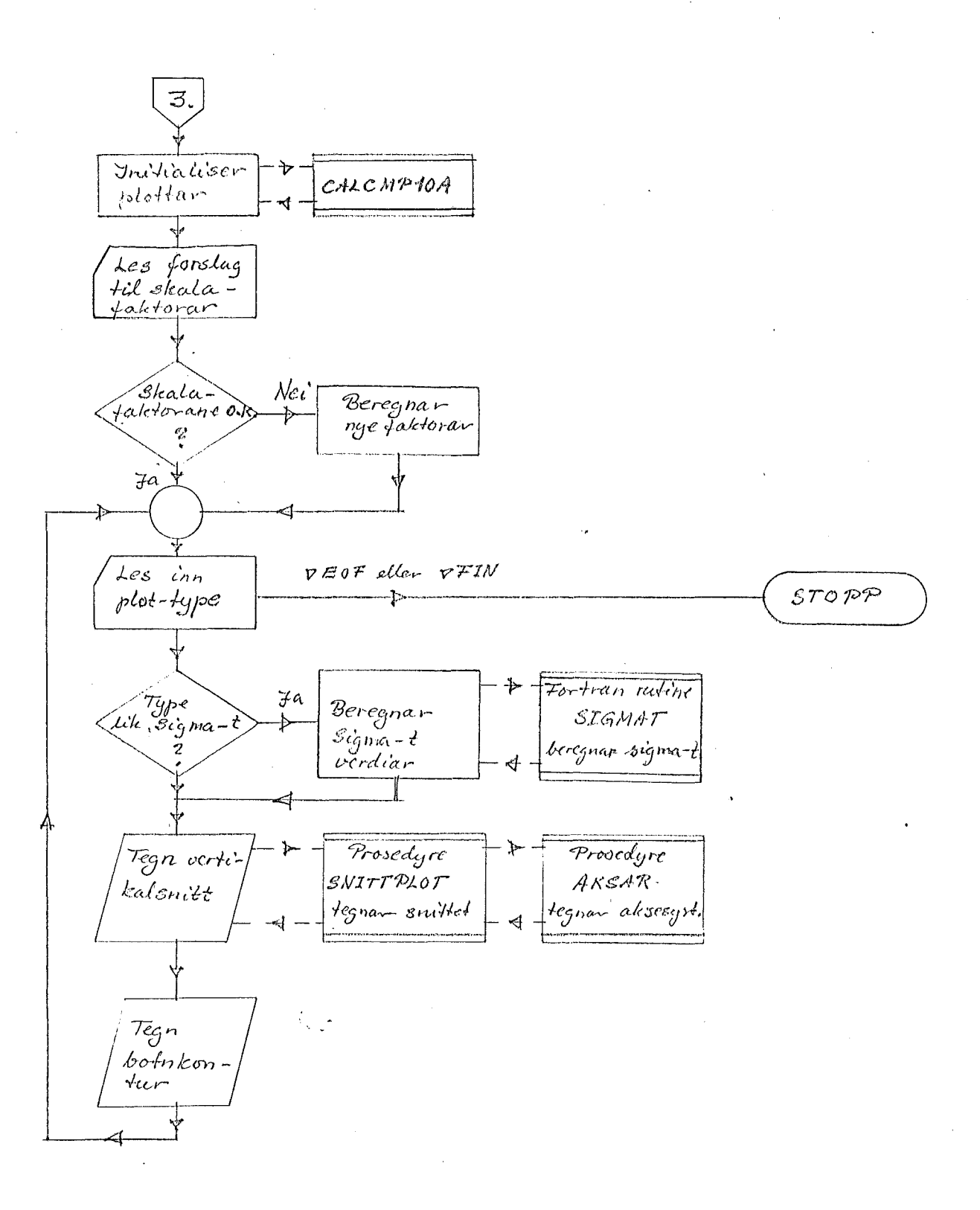

 $-23 -$ 

#### SNITT/HR

Programmet finst også i ein versjon SNITT/INTERAKTIV for bruk frå interaktiv terminal. Denne versjonen er konverserande og ekstra brukar-rettleing skulle vere overflØdig. På grunn av I/O~tida til filane, må ein. rekne med ventetid på ca. 2 min. pr. plot.

Algoritme for programmet.

- l. Les inn data, behandlar overpunch og feil. Skriv feilmeldingar.
- 2. Undersøker om djupte til botn manglar på nokon av masterkorta. Set i så fall djupte lik største observasjonsdjup på stasjonen + 10 meter.
- 4. Les. inn ordningskriterium og sorter stasjonane ut frå dette. Metode: Boblesortering med peikar-vektor.
- 5. Beregn avstanden mellom stasjonane ved hjelp av funksjonen DISTR.
- 6. Les forslag til skalafaktorar og undersøk om desse er akseptable, eventuelt beregn nye.
- 7. Les inn plot-typer og beregn sigma-t dersom det er naudsynt. Utfør plot.
- 9. Stopp.

Oversikt over variable m.m.

Elementet SNITT/DOKUMENT inneheld m.a. oversikt over subrutinar og hovudvariable i programmet.

Feil i data:

Programmet behandlar feil som kan forekome i data. Kort med uleselege data blir ignorerte og feilmeldingar utskrivne. Programmet undersøker ikkje om det forekjem dubliseringar av kort.

#### Overpunch:

Behandlar kun overpunch i djupte, salt og temperatur på hydro-masterkort. All informasjon blir teken vare på. Usikker-hetsoverpunch vert markert ved å addere til 10000 i vedkomande data. Ved listing

på plottar vert dette markert med '?'. Usikkerhet i djupte vert markert med '?' til venstre for punktet, medan usikkerhet i data vert markert med '?' til høgre for observasjonsverdien.

# Plott-format:

Maksimum plott-format er sett til 60 x 80 cm. Dette kan forandrast ved å endre XMAX og YMAX i plottedelen av programmet.

# Andre oseanografiske variable:

 $\sim 3\, \mu_{\rm B}$  .

Beregning og listing av andre variable basert på observasjon av salt og temperatur, kan enklast skje ved å bytte ut sigma-t rutinen med den nye rutinen.

# Subrutine - Spesifikasjon:

Symbolsk elementnamn i parantes:

Nu Algol prosedyrer:

SNITTPLOT: (SNITTPLOT/HR).

Prosedyre som gir listing av vertikalsnittet på plottar.

Kallesekvens:

SNITTPLOT(SKALA,MAX,PEIK,STNR,XKOORD,YKOORD,OBSV,DEC,STASJANT, OBSANT, TEKST1, TEKST2)

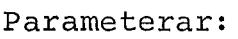

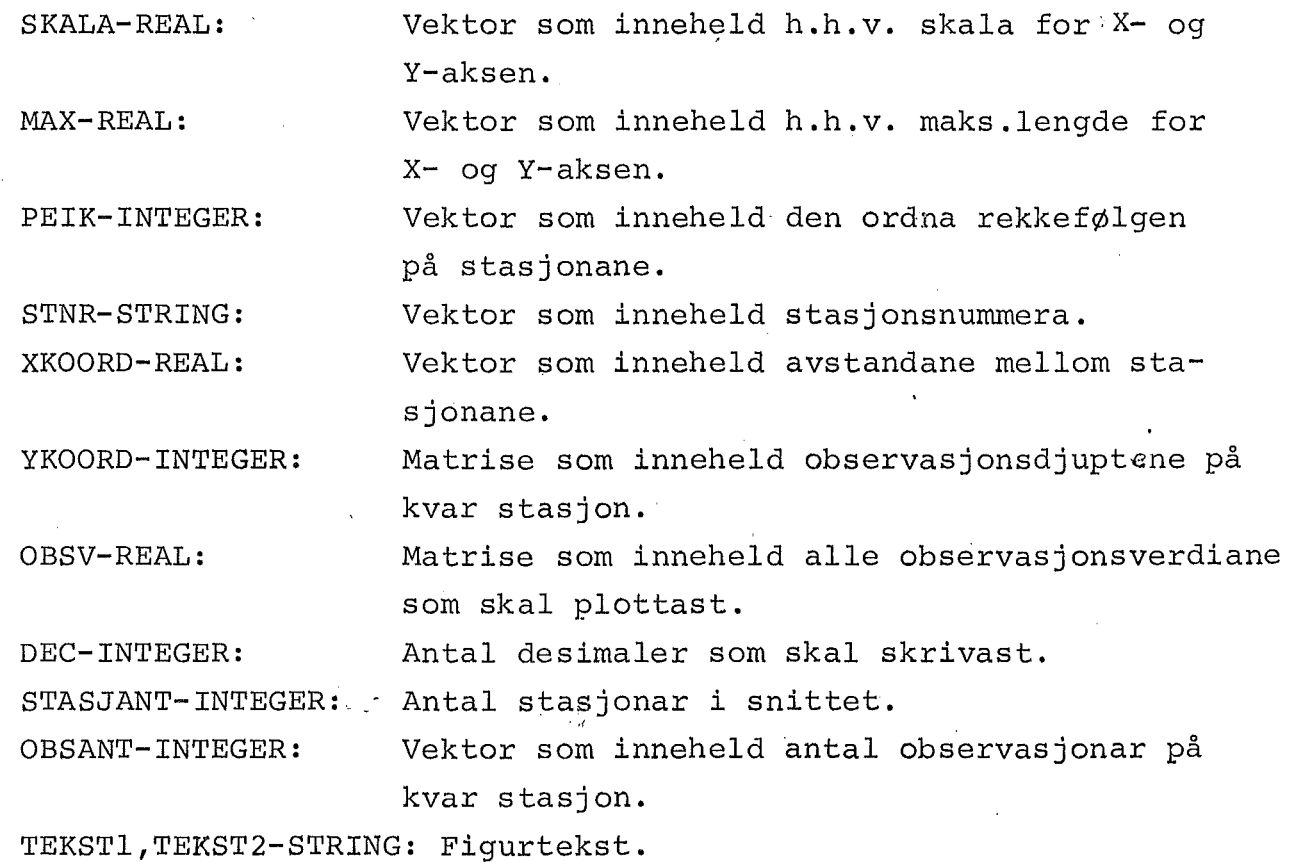

Dersom TEKST2 = 'INGEN TEKST' blir det ikkje sett namnerubrikk på plottet. Prosedyren plottar ikkje botn-data. Prosedyren brukar den eksterne prosedyren AKSER.

Prosedyre som plasserar origo til plottaren på optimal plass og teiknar eit aksekors med tekst og enheter på aksane. Origo i øverste, venstre hjørnet.

Kallesekvens:

AKSER(MAX,SKALA,XTEKST,YTEKST)

Parameterar:

MAX-REAL: SKALA-REAL: Vektor som inneheld lengde av h.h.v. X- og Y-aksen. Vektor som inneheld skala for h.h.v. X- og Y-aksen.

XTEKST,YTEKST-STRING: Tekst som blir<sub>,</sub>plassert midt på aksane.

Aksane får korrekte enheter berre når FACTOR = l.

BOBLESORT: (BOBLESORT/HR).

Prosedyre som utfører boblesortering i stigande eller avtakande rekkefØlgje ved bruk av ein peikar-vektor.

Kallesekvens:

BOBLESORT(A,PEIK,N,TYPE)

Parameterar:

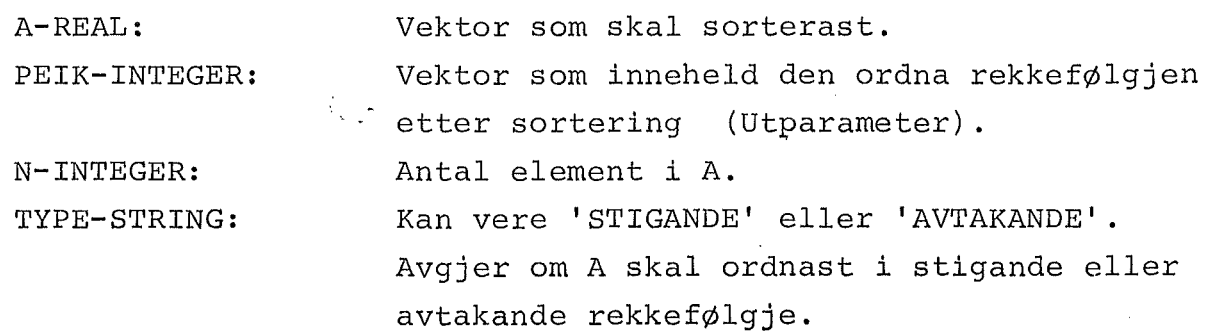

Ved eventuelle feil i TYPE, så får ein alltid stigande rekkefØlgje.

 $- 28 -$ 

Prosedyren som behandlar overpunch i kolonne 28-40 på eit hydrodjupte-kort.

Kallesekvens:

DEKODEOVERPUNCH(KORT,DJUPTE,TEMP,SALT,PUNCHEFEIL)

Innparameter:

KORT-STRING: Innhaldet av eit hydro-djupte kort.

Utparameterar: ·

DJUPTE-INTEGER: Observasjonsdjupte. SALT,TEMP-REAL: Observasjonsverdiar for salt og temperatur. PUNCHEFEIL-BOOLEAN: Logisk variable som vert sett lik TRUE dersom kortet inneheld feil.

Usikkerhets-overpunch vert markert ved å addere til 10000 i vedkommande observasjon.

Bruker den eksterne prosedyren OVERPUNCHll.

OVERPUNCH11: (OVERPUNCH11/HR).

Prosedyre som fjernar ein 11-overpunch frå ein karakter.

Kallesekvens:

OVERPUNCHll(KARAKTER)

Inn/Utparameter:

KARAKTER-STRING: Karakteren som inneheld overpunch.

Fortran-rutiner:

SIGMAT: (SIGMAT/HR).

Rutine som beregnar sigma-t. Spesielt tilpassa SNITT/HR.

SIGMAT (TEMP, SALT, SIGMA)

Innparameterar:

TEMP,SALT-REAL: Temperatur og sa1tobservasjon.

Utparameter:

SIGMA-REAL: Beregna sigma-t verdi.

DISTR,INTRPL og SKALER:

Sjå'beskrive1se under SECTN/KDS-HR side 9 - 11.